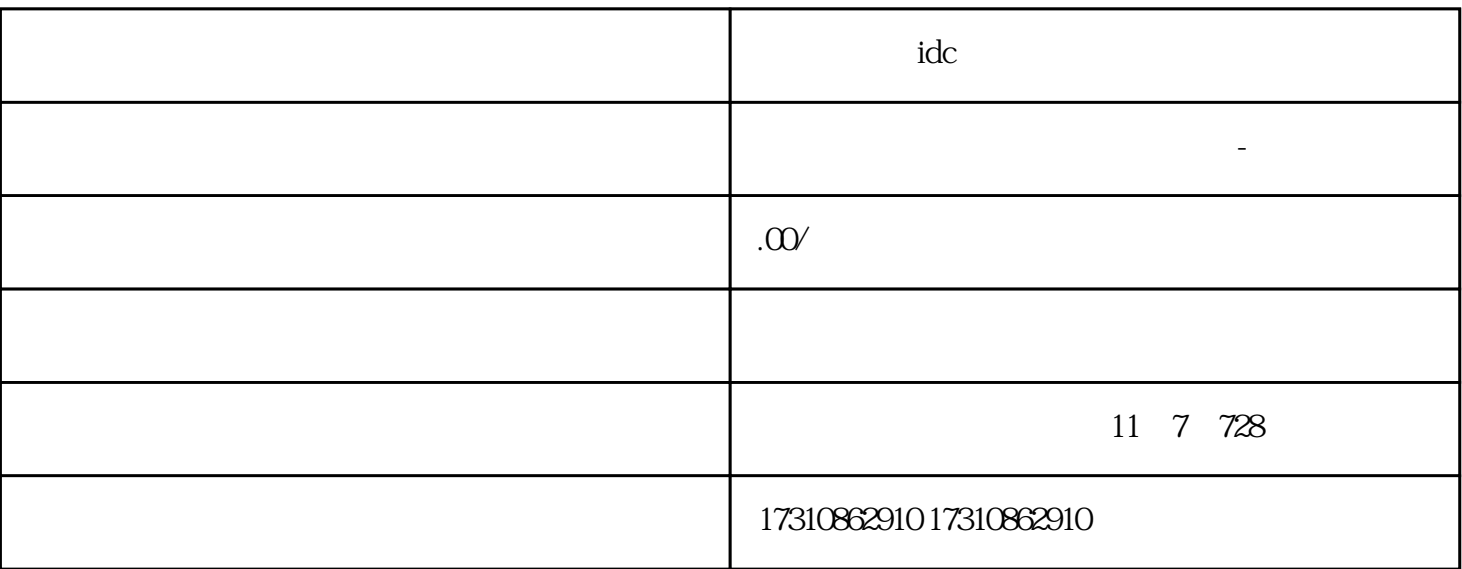

公司办下来idc证书后如何开通测评

+

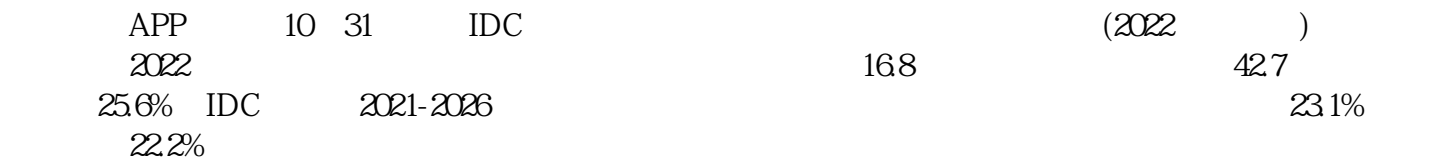

 $IDC$ 

 $\frac{1000}{100}$  100  $\frac{100}{100}$   $\frac{1000}{100}$   $\frac{1000}{100}$ 

 $45-60$  2 2

- $2<sub>0</sub>$  $3\,$
- $3$ +

公司办下来idc证书后如何开通测评